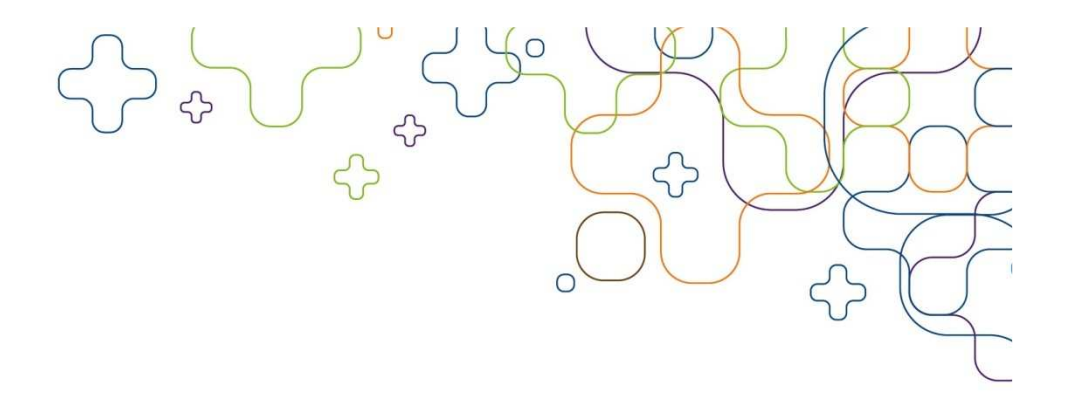

#### Message Passing Interface -OpenMPI

November-2011Rasmus Elmholt

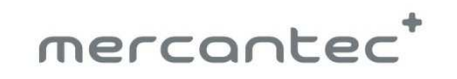

# $2222222$

- Et API der tillader programmer at snakke med hinanden.
- Er ikke en officiel standart fra en af de store(ISO, IEEE osv.)
- Er blevet en de facto standart på alle high performance clusters(http://www.mpi-forum.org)
- Før MPI havde hver producent deres metode at lave Message Parsing.
- Er sprog og infrastruktur uafhængig

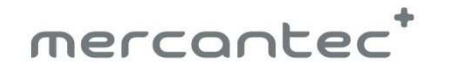

JE

Parallel Programmerings-stile

- Message passing interface (MPI)
	- –Application consists of several processes
	- – Communicates by passing data to one another (send/receive) (broadcast/gather)
	- – Synchronization is still required of the programmer, however, locking is not since nothing is (directly) shared.
	- – Common approach is domain decomposition where each task is assigned a subset and communicates it edge values to neighbouring subdomains

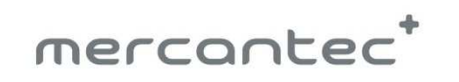

#### MPI programmeringsmodel

- Alle processer kører det samme program.
	- Hver process får unikt ID (kaldet rank).
	- Master processen har rank 0  $(ID=0).$
- Betingede operationer gør at programmerne afvikler forskellige dele af koden (baseret på rank).
- Alle processer terminerer ved afslutningen af programmet.

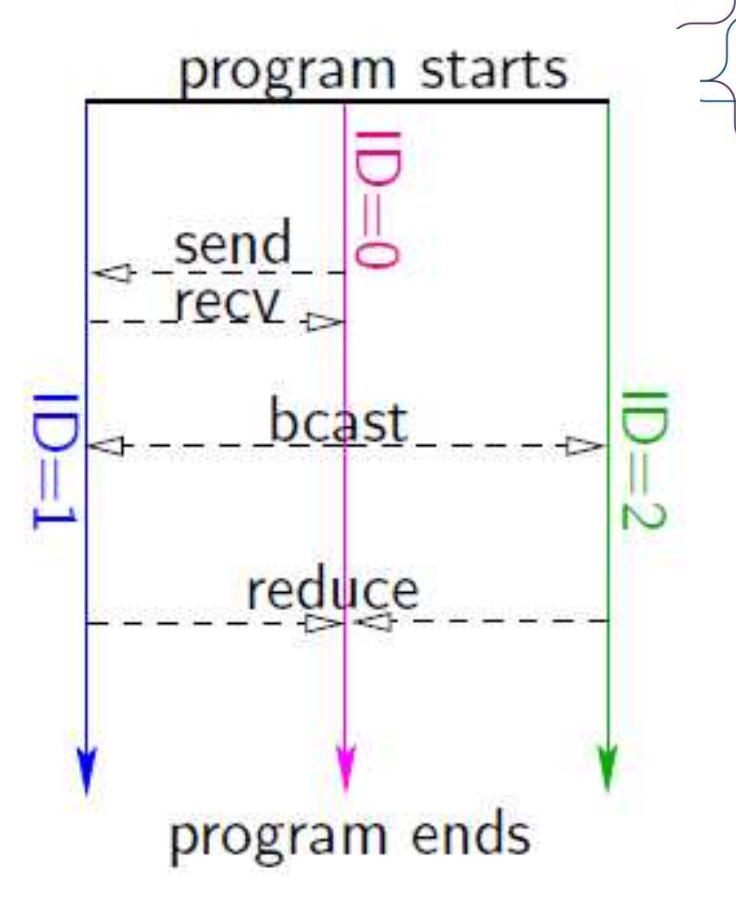

 $-1046$ 

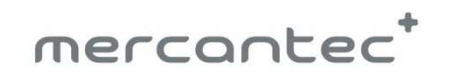

#### $56 - 10 - 46$

 $\frac{1}{\sqrt{2}}$ 

Open MPI er baseret på plug-ins

- Mange forskellige typer plug-in typer
	- Back-end network (ethernet, infiniband, myrinet, …)
	- Resource manager support (ssh, rsh, torque/PBS …)
	- Operating system support (Linux, Windows, Mac OS)
- Alt kan loades ved runtime.
	- –Valg af netværk er et runtime valg.

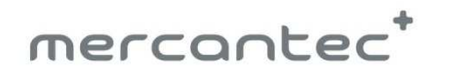

### Modular Component Architecture (MCA)

- Framework: (P-to-P)
	- API targeted to a specific task
- Component: (TCP/Inf..)
	- An implementation of a framework's API
- Module: (NIC0, HCA1)
	- An instance of a component

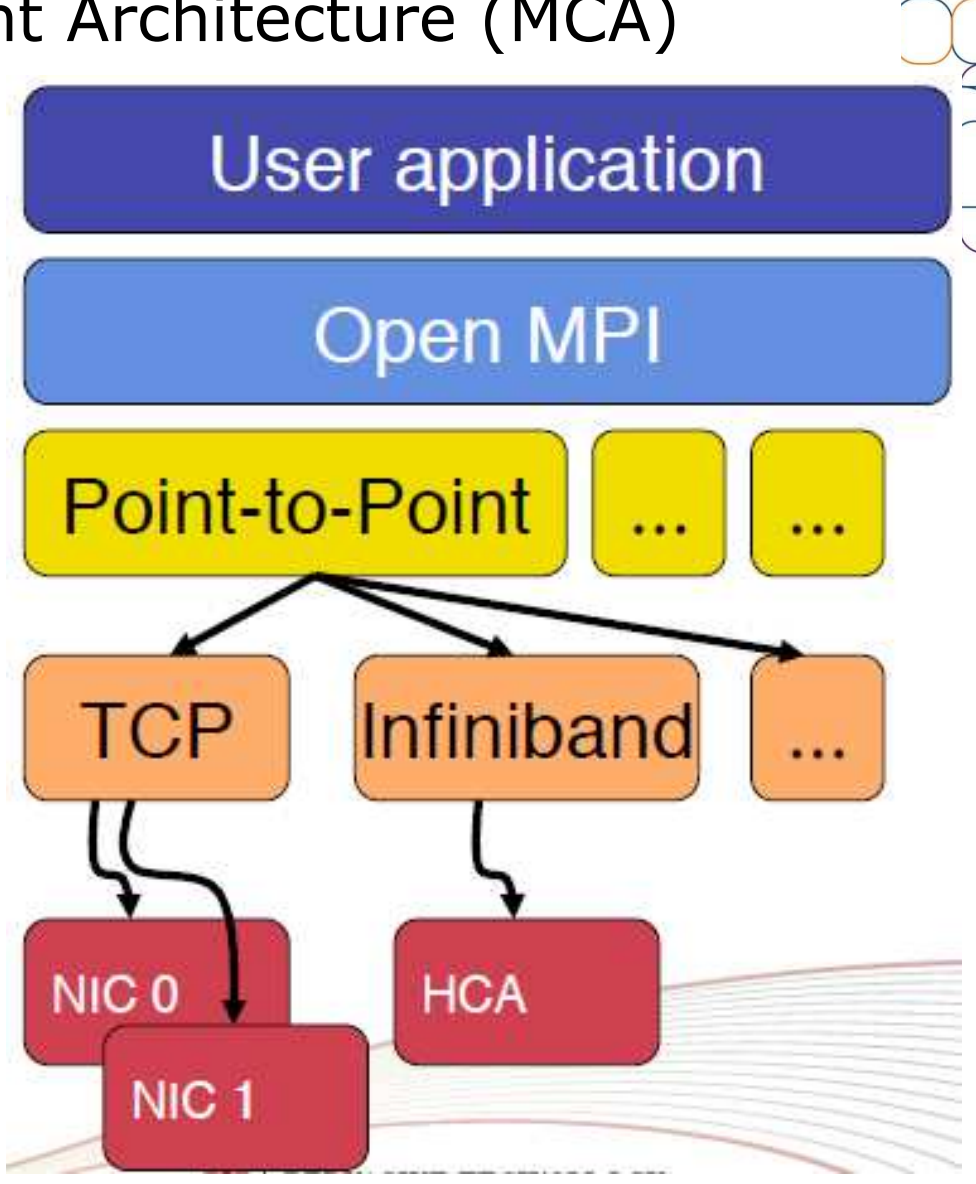

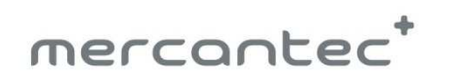

 $-2464$ 

Kompilering af MPI programmer på Linux

Open MPI team anbefaler at anvende wrappercompiler, mpicc, istedet for native gcc, det vil sige undgå:

gcc -g -o hello hello.c

anvend istedet:

mpicc -g -o hello hello.c

# Nedenstående viser nødvendige compile-flag:mpicc --showme:compile

# Nedenstående viser nødvendige linker-flag:mpicc --showme:link

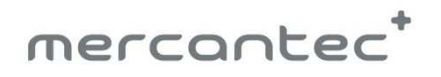

 $22 - 10 - 46$ 

#### Running MPI on Linux

• To distribute applications call "mpirun", "mpiexec" or "orterun" - they are the same binary (in Open MPI)

#### • General form

- mpirun [-np X] ditprogram arg1 …
- If not using a scheduler, need a hostfile
- mpirun [-np X] --hostfile hostfile ditprogram arg1 …
- If using a scheduler (torque, PBS, ...), no need for hostfile nor -np
- mpirun ditprogram arg1 …

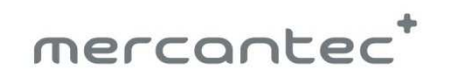

 $222 - 1046$ 

#### MPI License

- Open MPI is licensed under the BSD
- All contributed code must be compatible with BSD
- GPL is not compatible with BSD
- One, top-level LICENSE file
- Always include all relevant notices when importing external source code

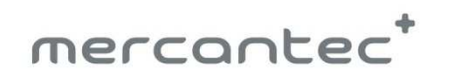

#### MPI kommunikation

 $22 - 10 - 46$ 

- Specificer BTL: Byte Transfer Layer
	- Framework for MPI point-to-point communications
	- mpirun --mca btl tcp,self -np 4 ring\_c
	- –angiver hvilke komponenter der skal anvendes / loades.
	- tcp: TCP sockets
	- self: Loopback (send-to-self)

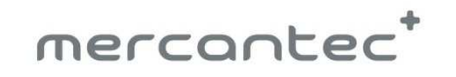

#### MPI kommunikation

 $22 - 10 - 46$ 

 $\frac{1}{\sqrt{2}}$ 

- Angiv openIB BTL:
	- mpirun --mca btl openib,self -np 4 ring\_c
	- openib: OpenFabrics verbs (InfiniBand)
	- self: Loopback (send-to-self)
- Angiv: Specify sm+openib BTLs
	- mpirun --mca btl sm,openib,self -np 4 ring\_c
	- sm: Shared memory (on-host communication)
	- openib: OpenFabrics verbs (InfiniBand)
	- self: Loopback (send-to-self)

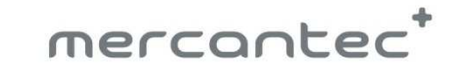

## OpenMPI på Ubuntu

 $225 - 10 - 46$ 

PHP

- Aptitude install libopenmpi-dev openmpi-bin openmpidoc
- Krav: Passwordløs SSH skal virke
- Skriv og compiler et program
	- http://mars.tekkom.dk/mediawiki/index.php/Weekend Projekt - Test Cluster#Hello World eksempel
- Kør det på alle maskiner
	- http://mars.tekkom.dk/mediawiki/index.php/Weekend Projekt - Test Cluster#Installer OpenMPI

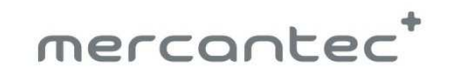

#### Litteratur

https://computing.llnl.gov/tutorials/mpi/

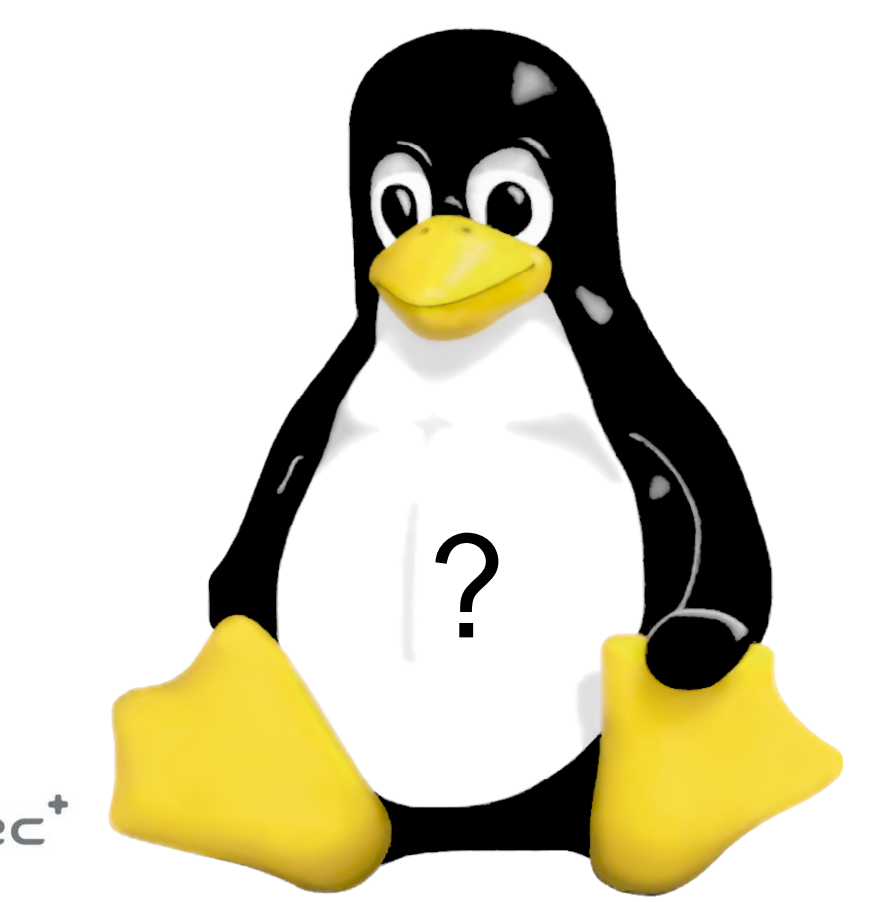

 $225 - 100$  dec VPV

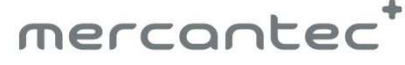